## **Wave Equations**

Solutions of the homogeneous Wave Equation with speed one are of the form f[x+t]+g[x-t]. This looks fairly simple.

```
u1[x<sub>_</sub>, t<sub>_</sub>] = \mathbf{E}^{\text{Sin}[\mathbf{x}-\mathbf{t}]};
u^2[x, t] = \text{Cos}[2(x + t)];
Table@
Plot[u1[x, t], {x, 0, 2\pi},PlotLabel ® StringForm@"t=''", tD,
  AxesLabel ® 8"x", "u1"<
 D,
 8t, 0, 3, 0.2<
D
Table [Plot[u2[x, t], {x, 0, 2\pi},PlotLabel \rightarrow StringForm["t=''", t],
 AxesLabel ® 8"x", "u2"<
 D,
 8t, 0, 3, 0.2<
D
Table@
 Plot\begin{bmatrix} \text{u1} \text{[x, t]} + \text{u2} \text{[x, t]}, \text{t} \end{bmatrix}, \{x, 0, 2\pi\},
  PlotLabel \rightarrow StringForm["t=''", t],
 AxesLabel ® 8"x", "u1+u2"<
 D,
 8t, 0, 3, 0.2<
D
```
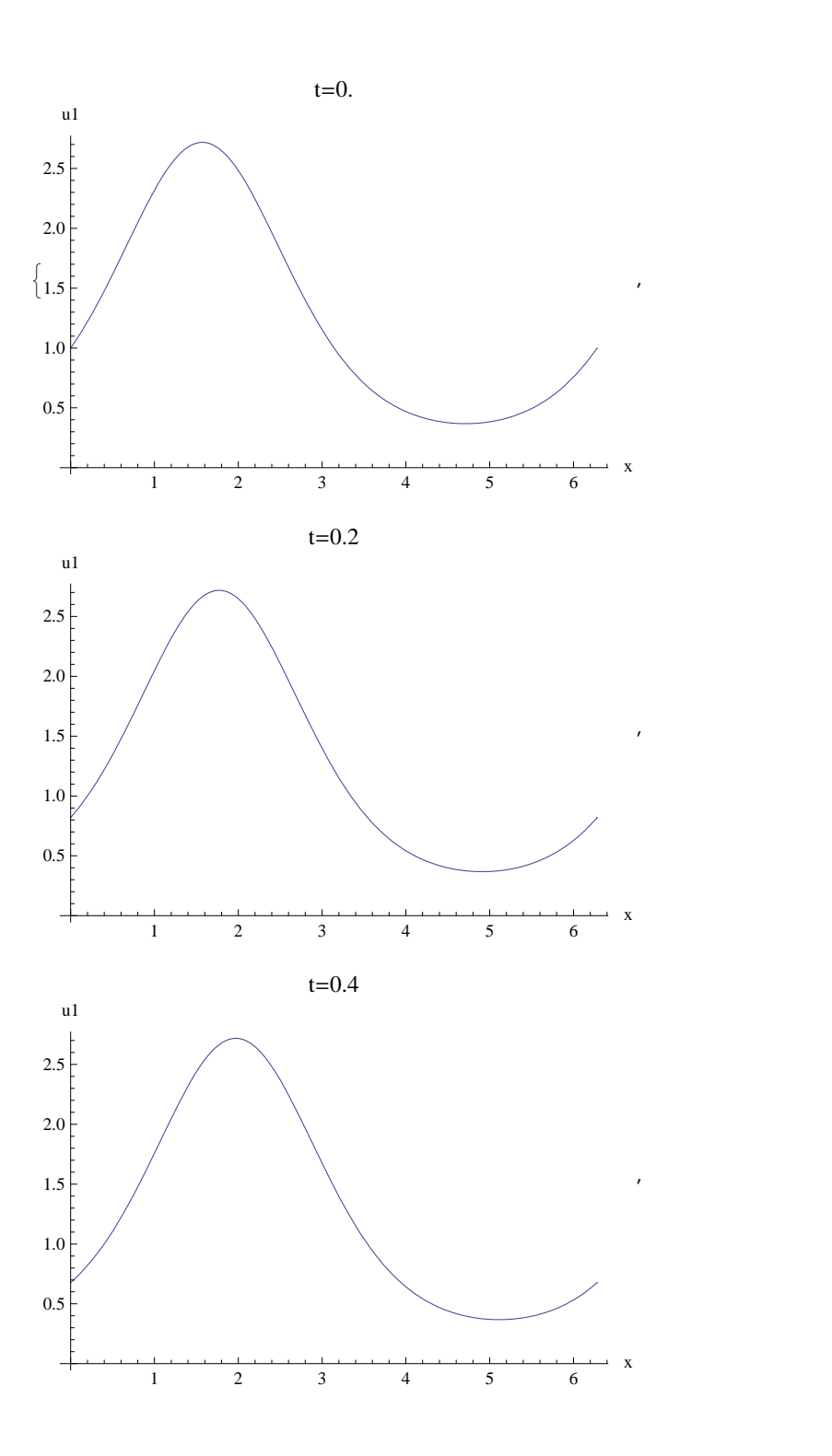

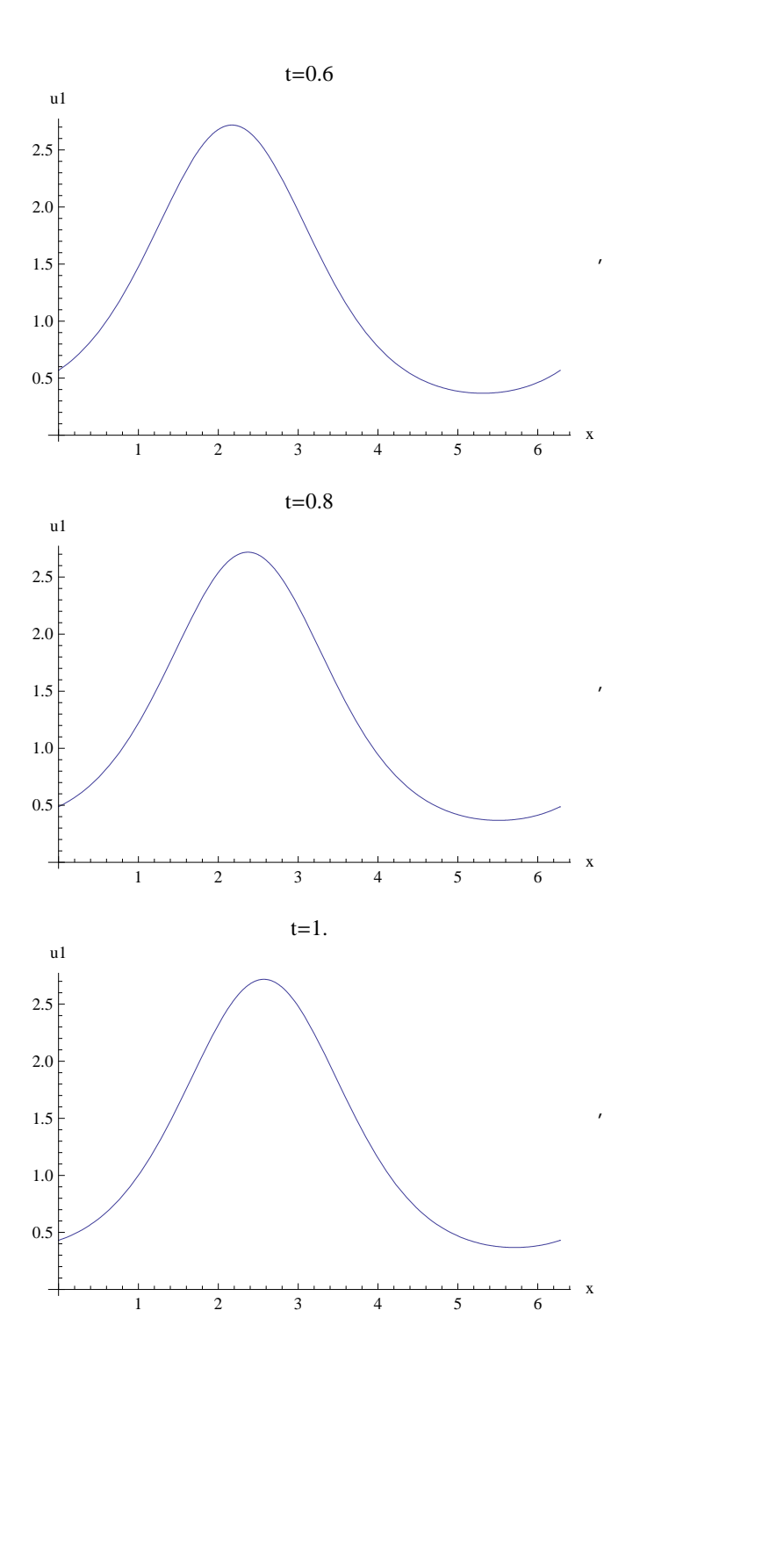

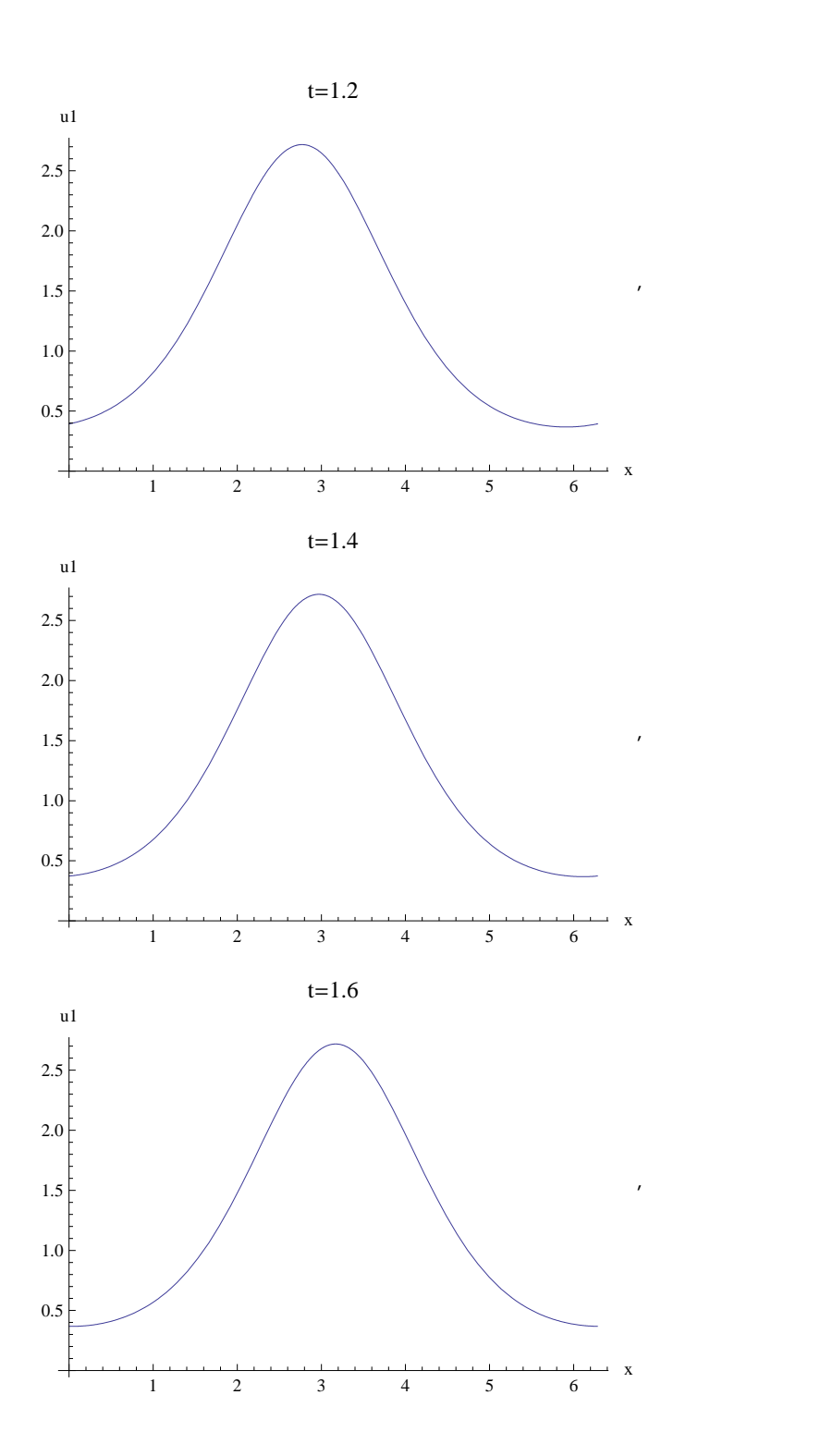

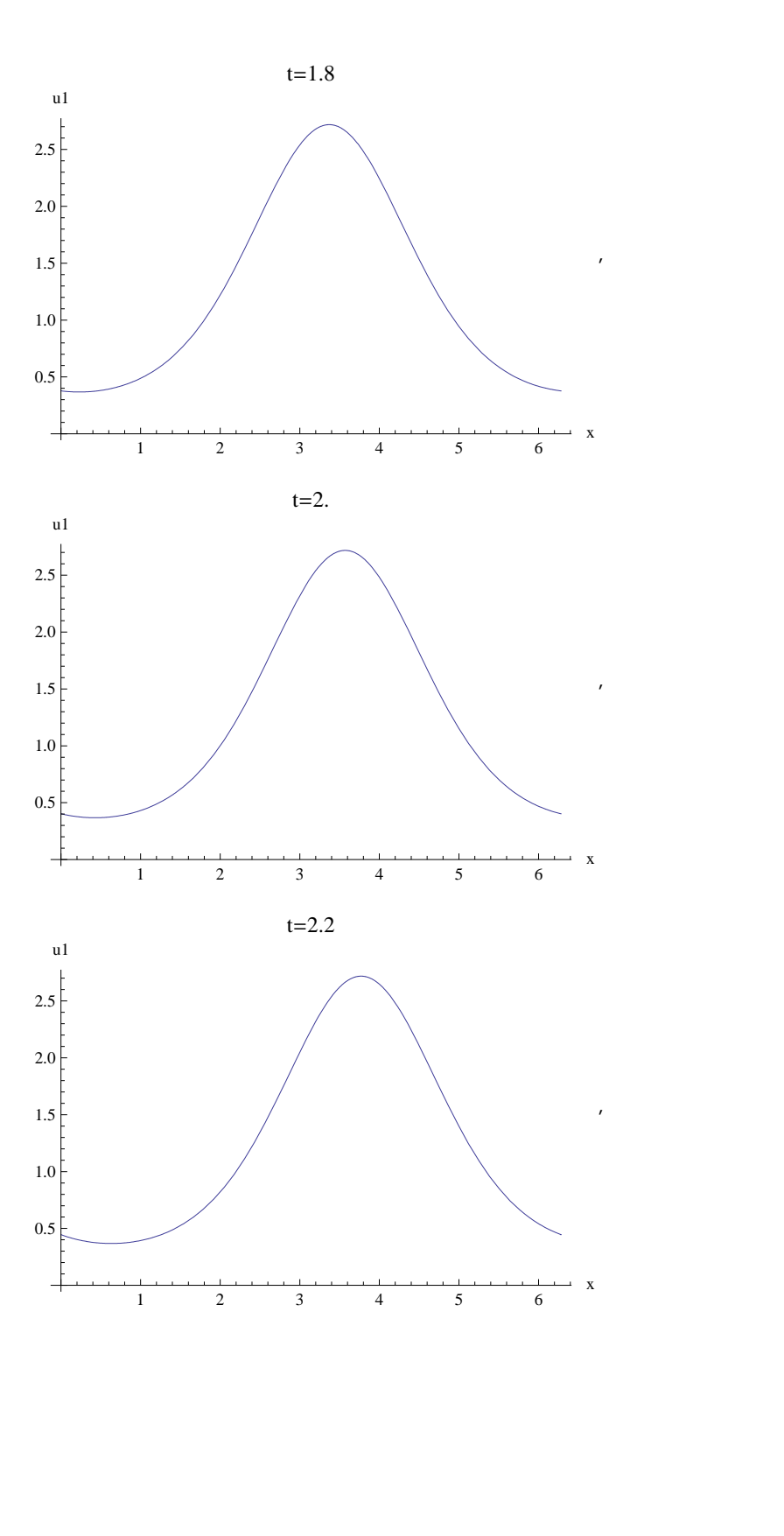

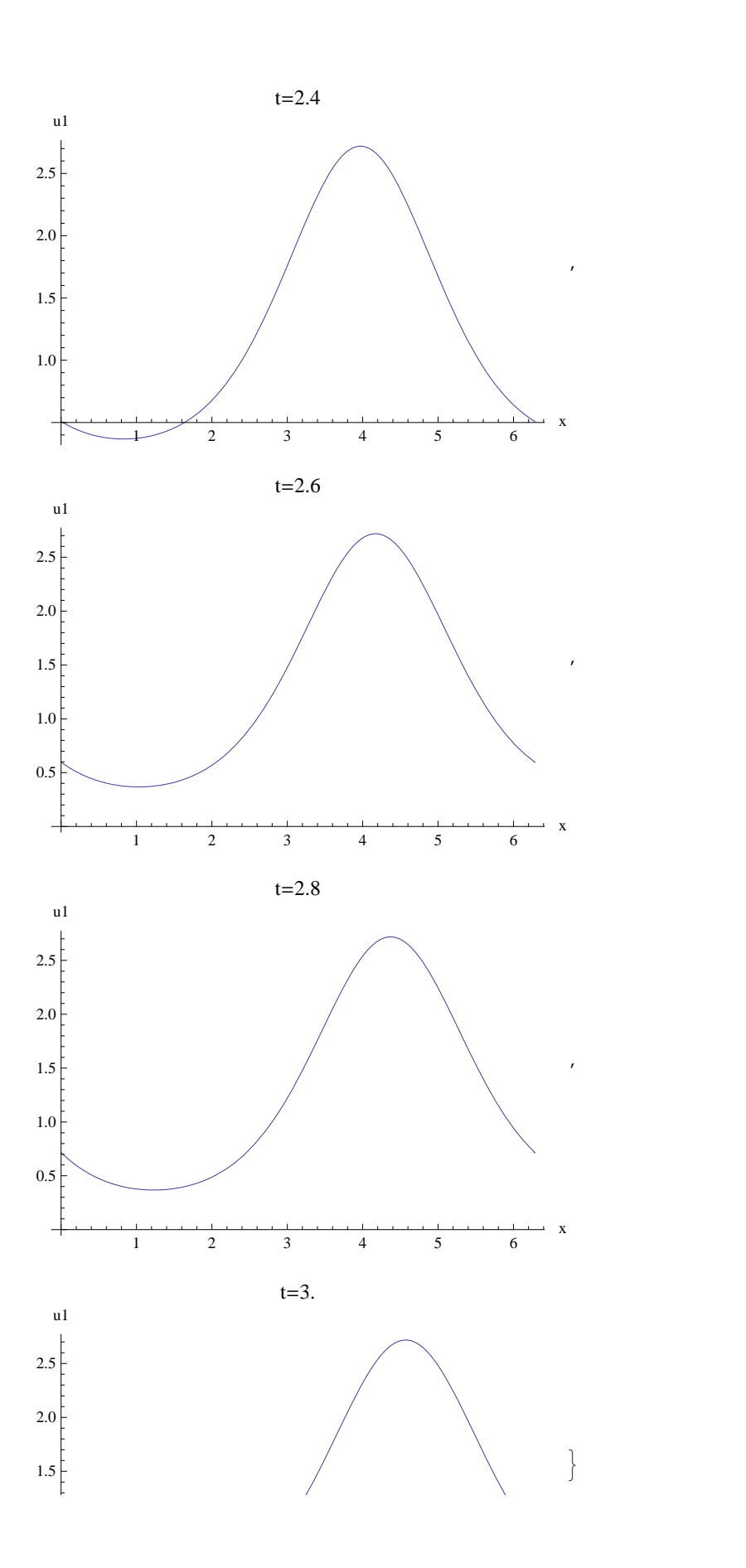

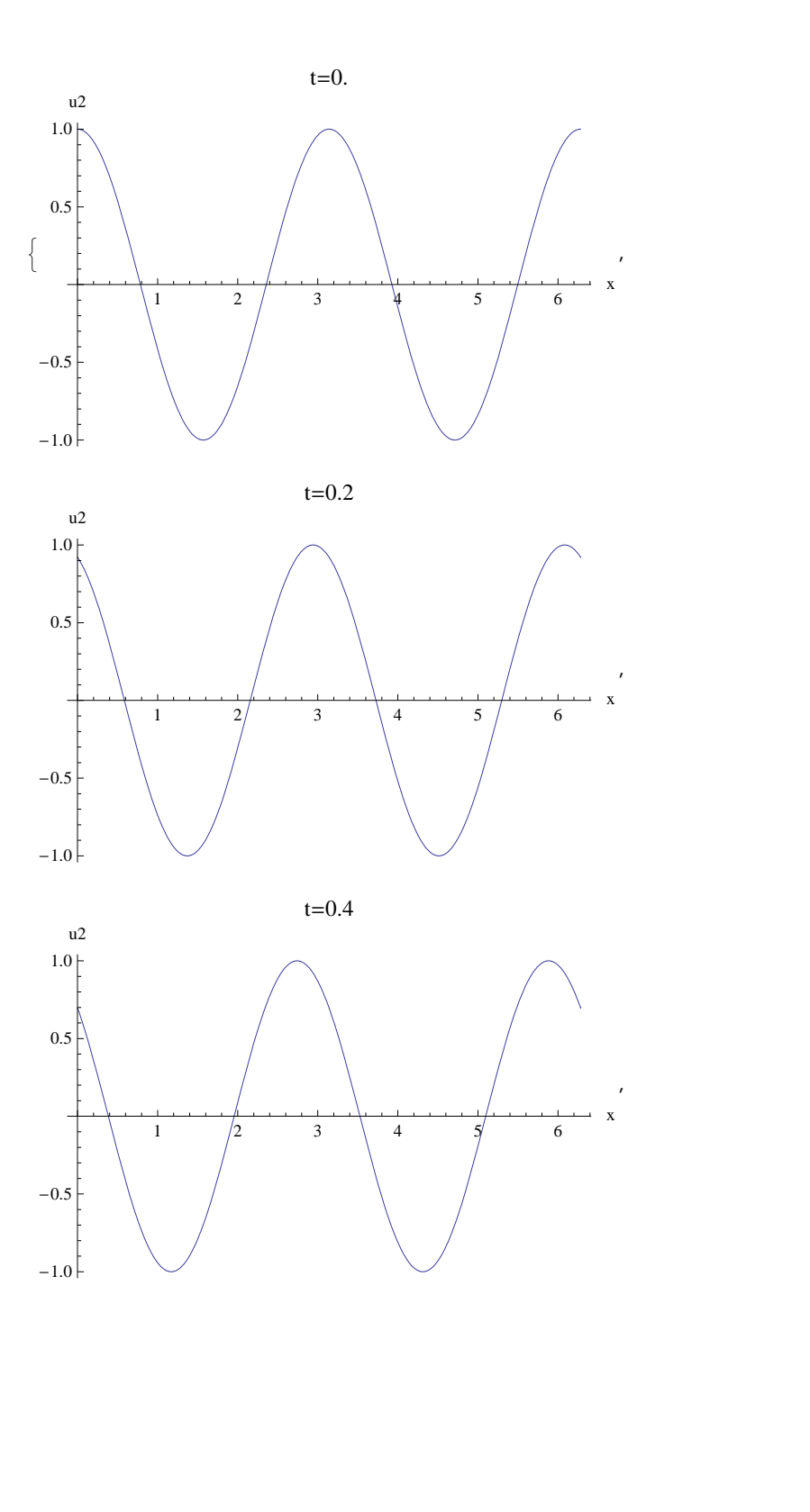

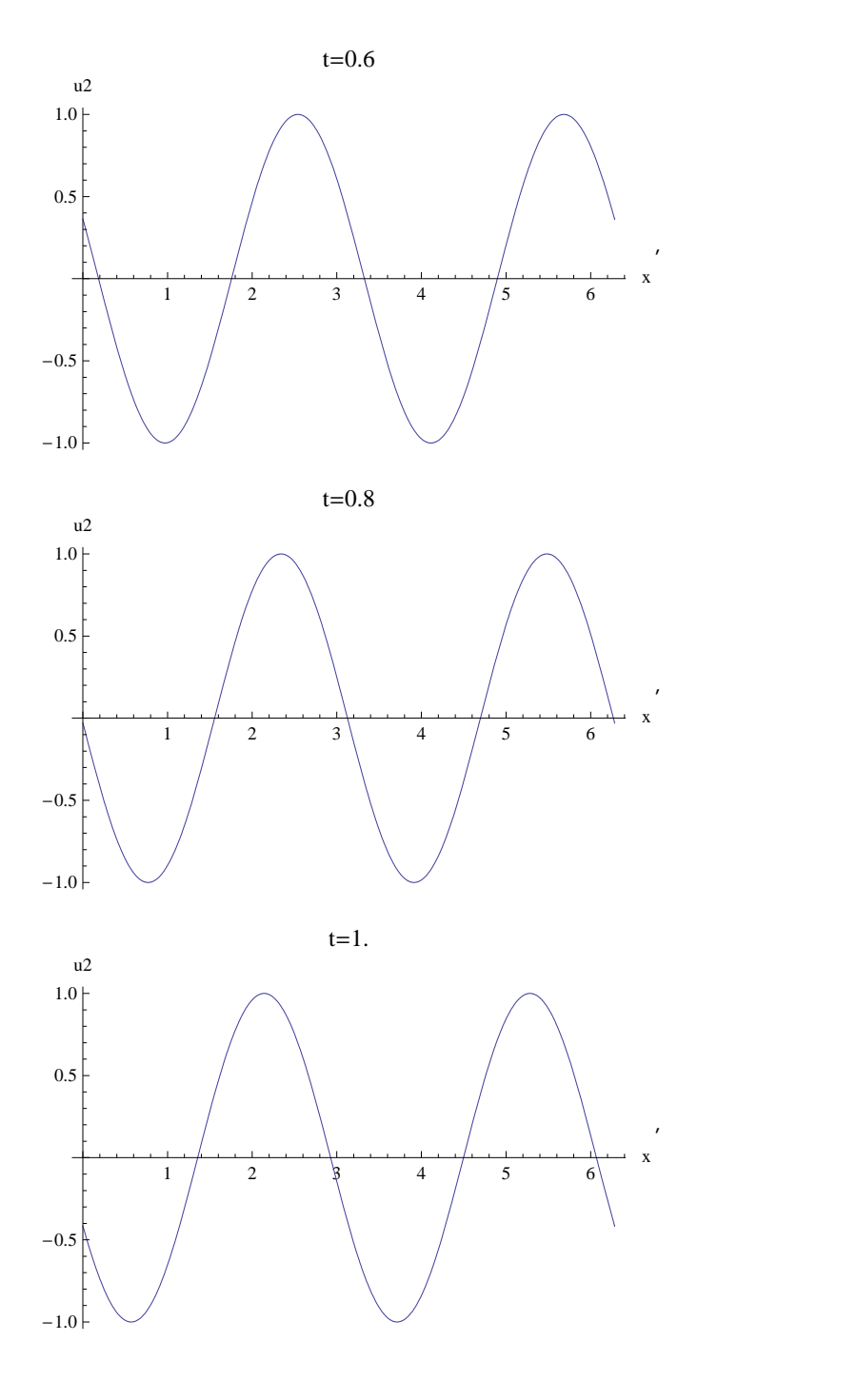

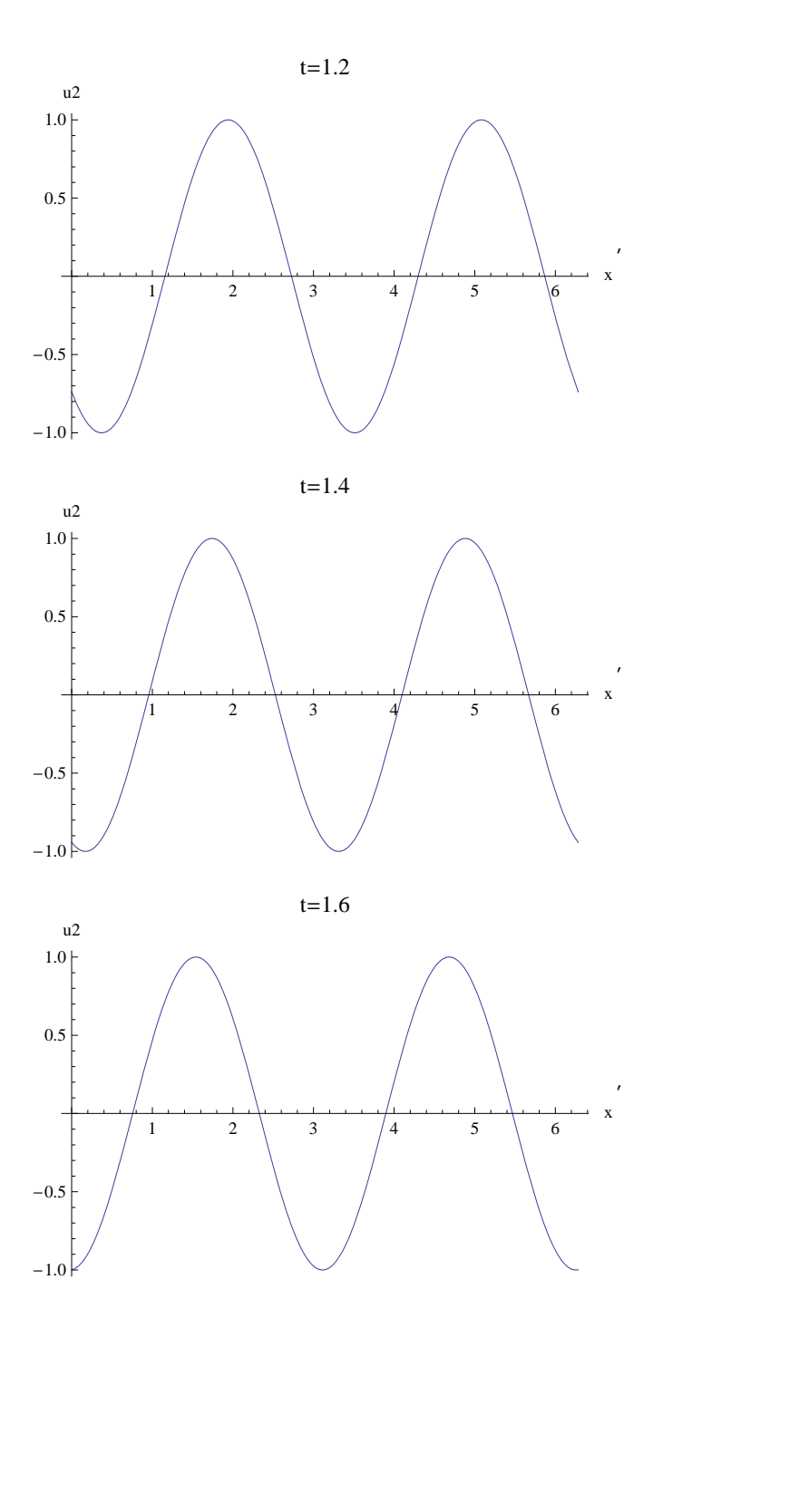

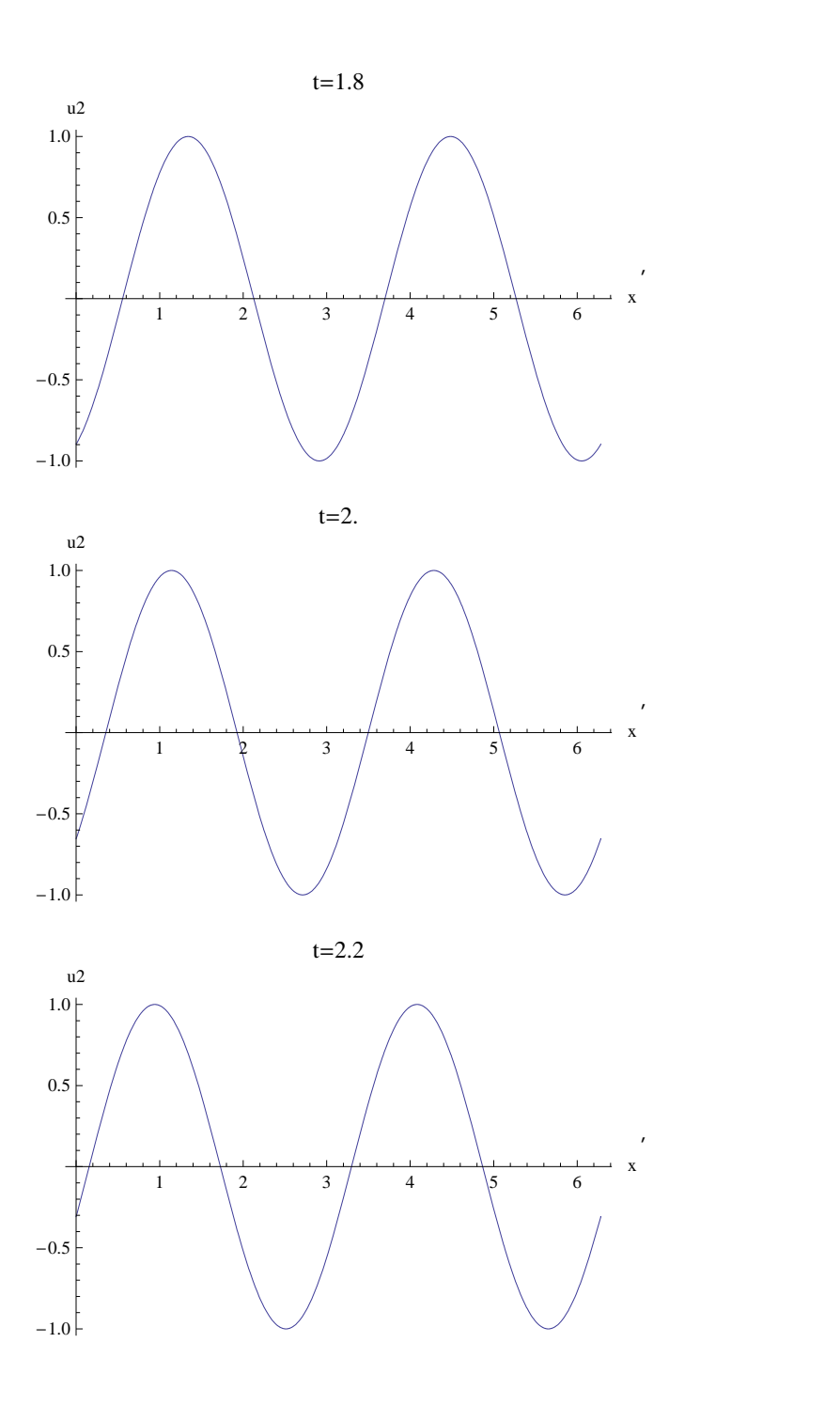

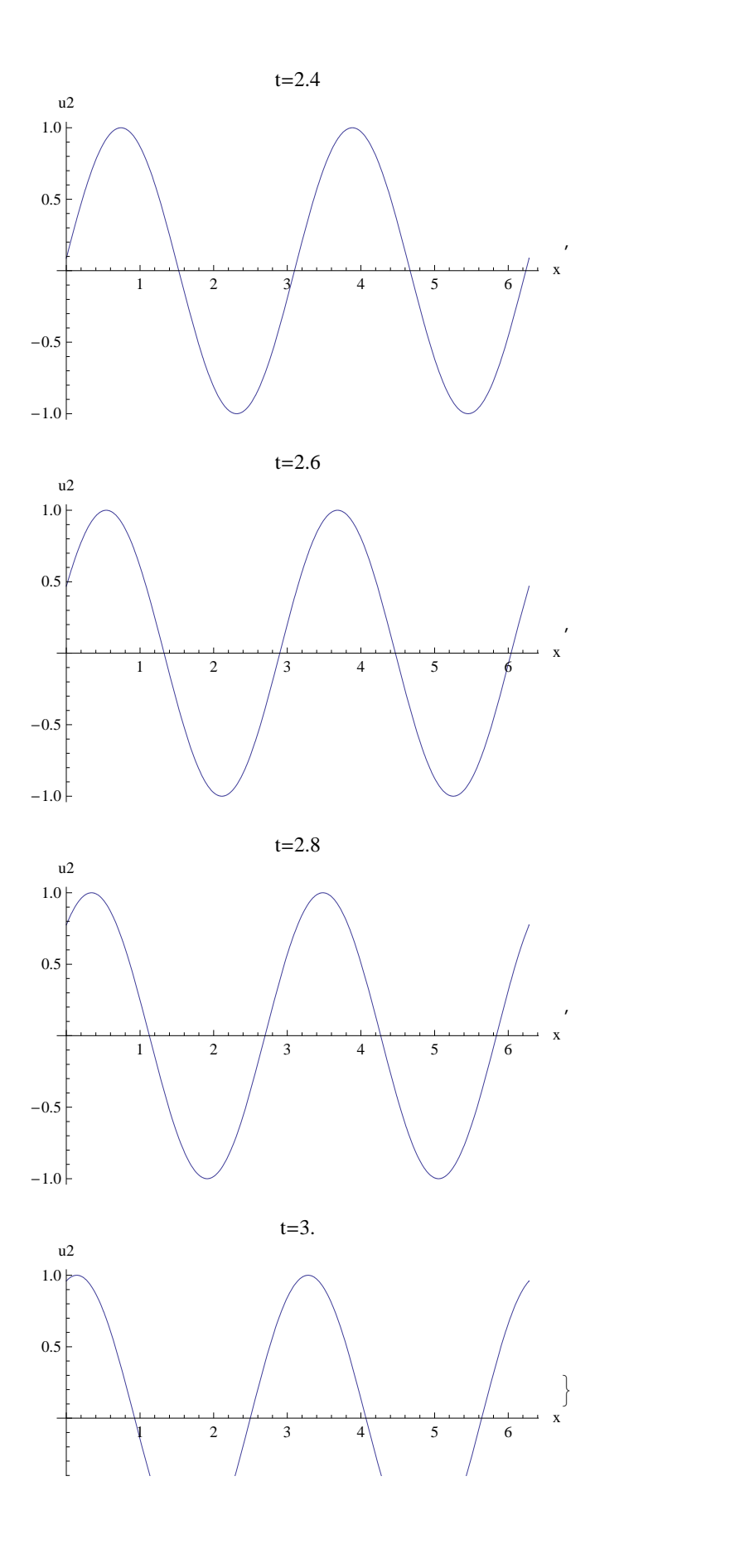

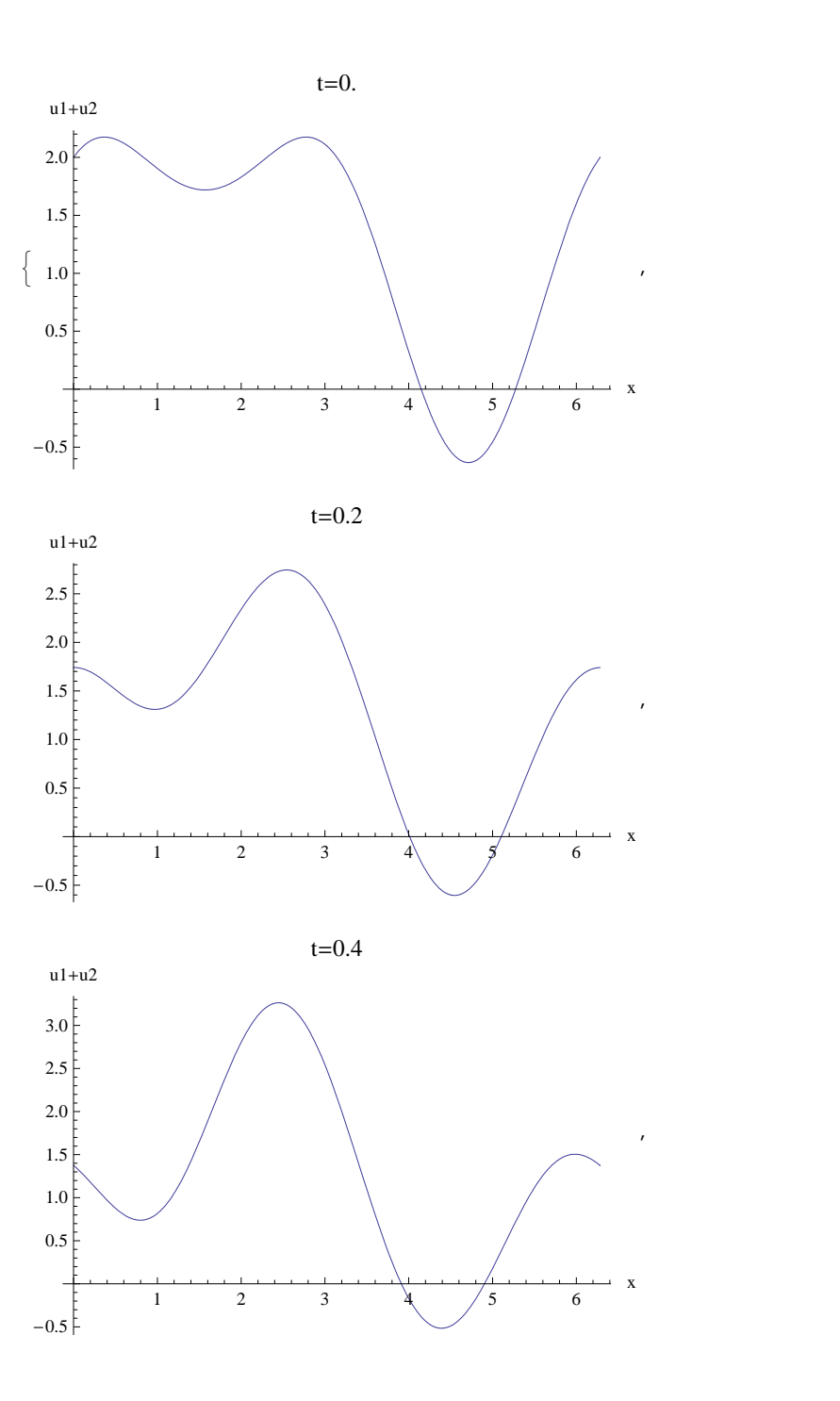

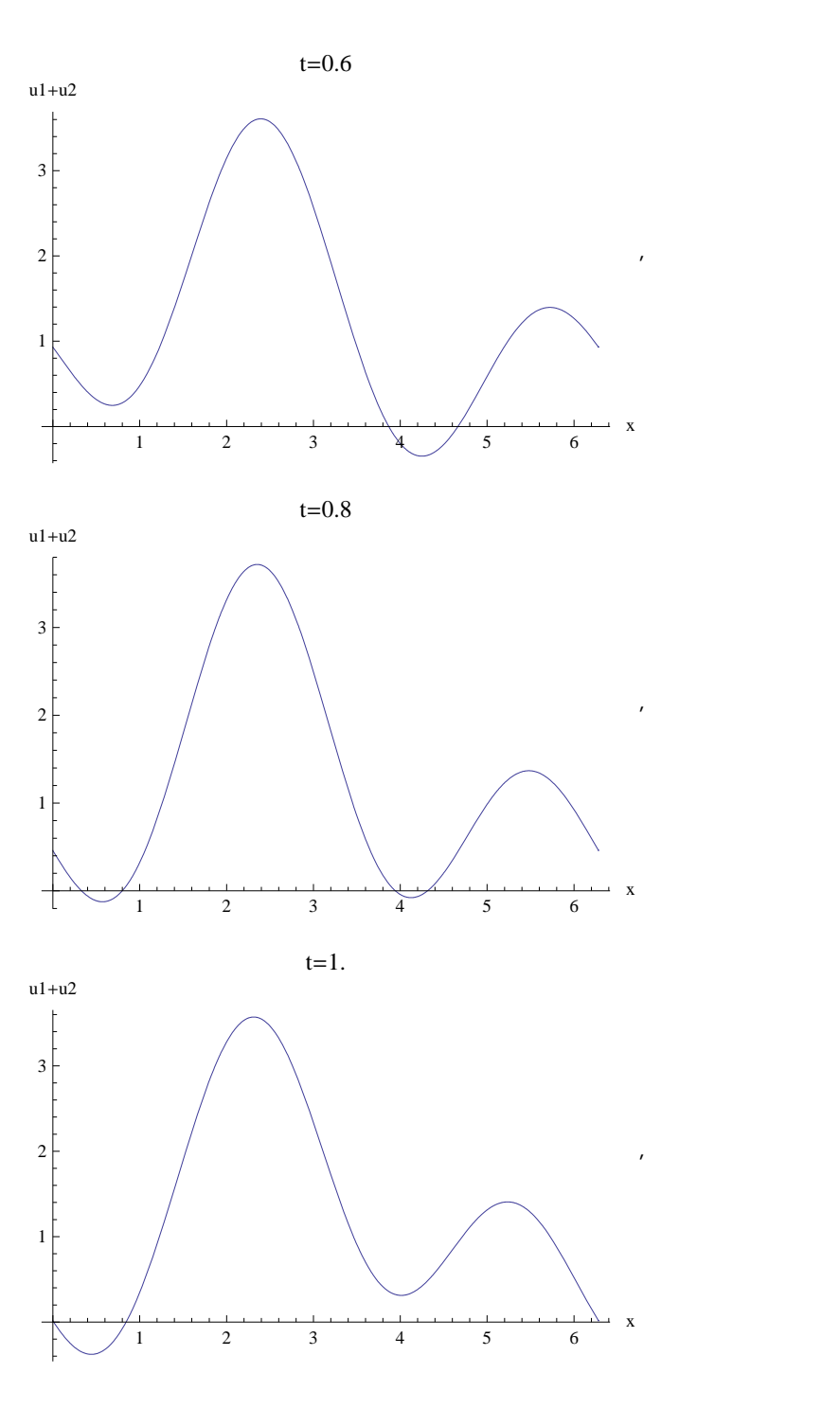

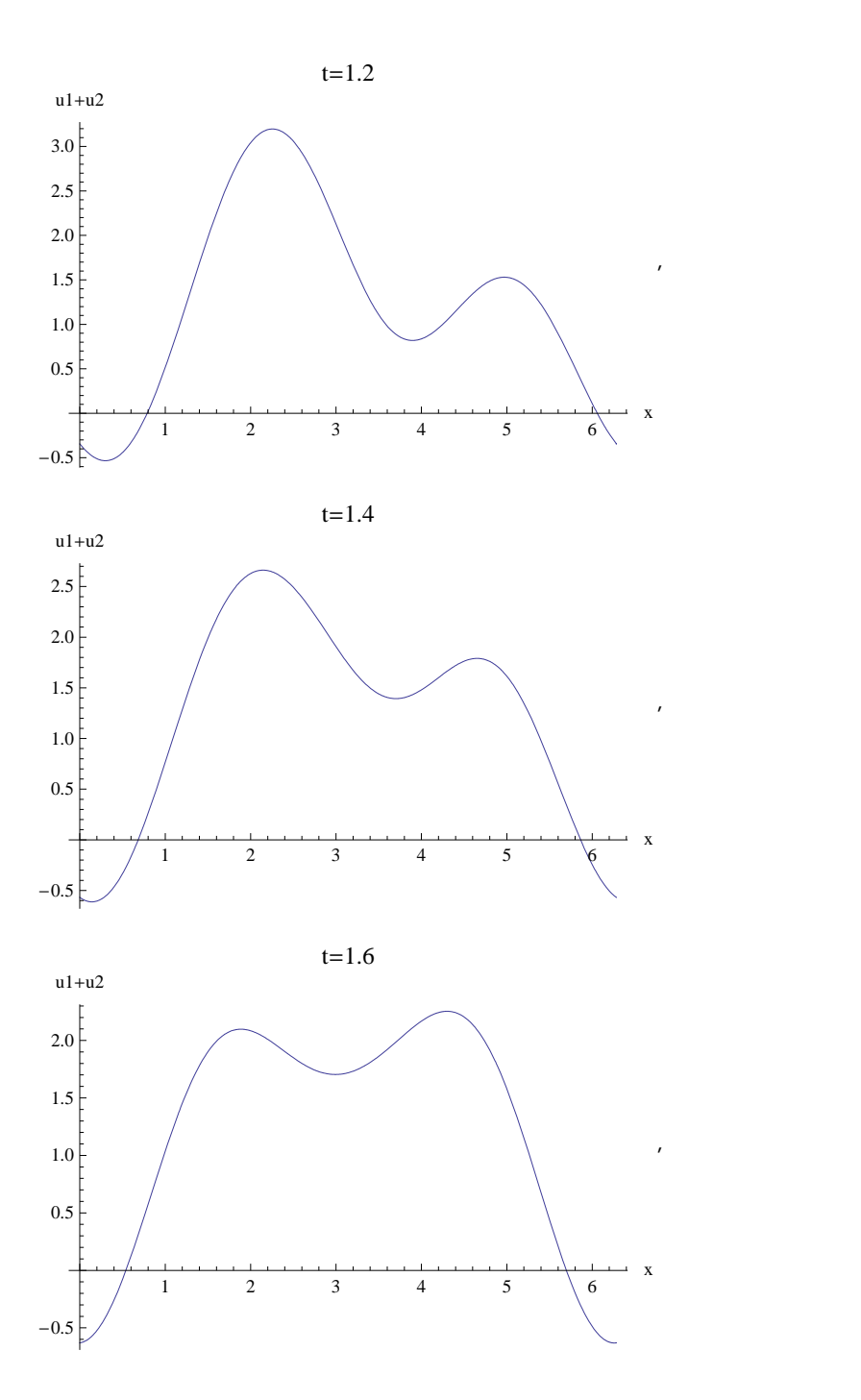

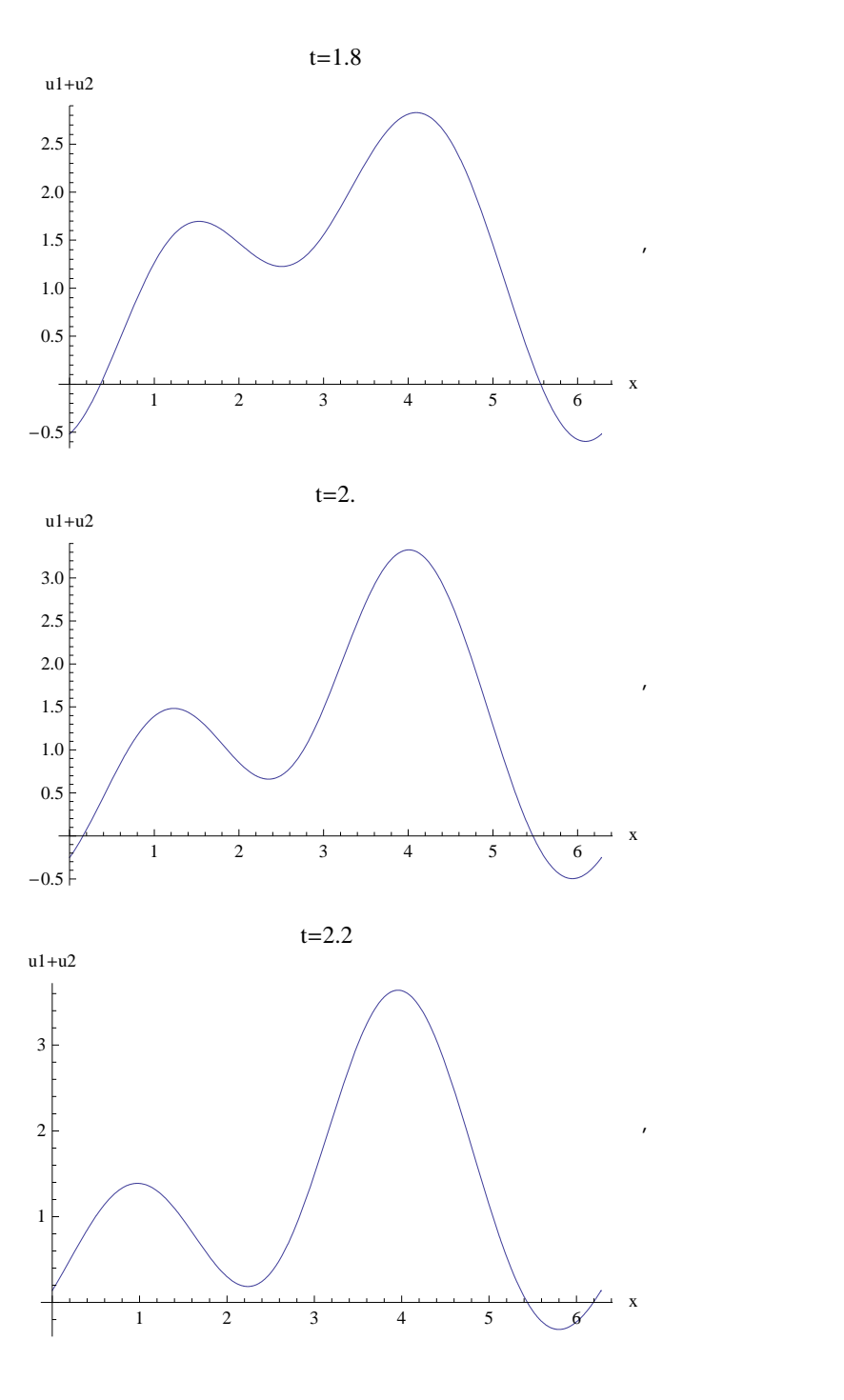

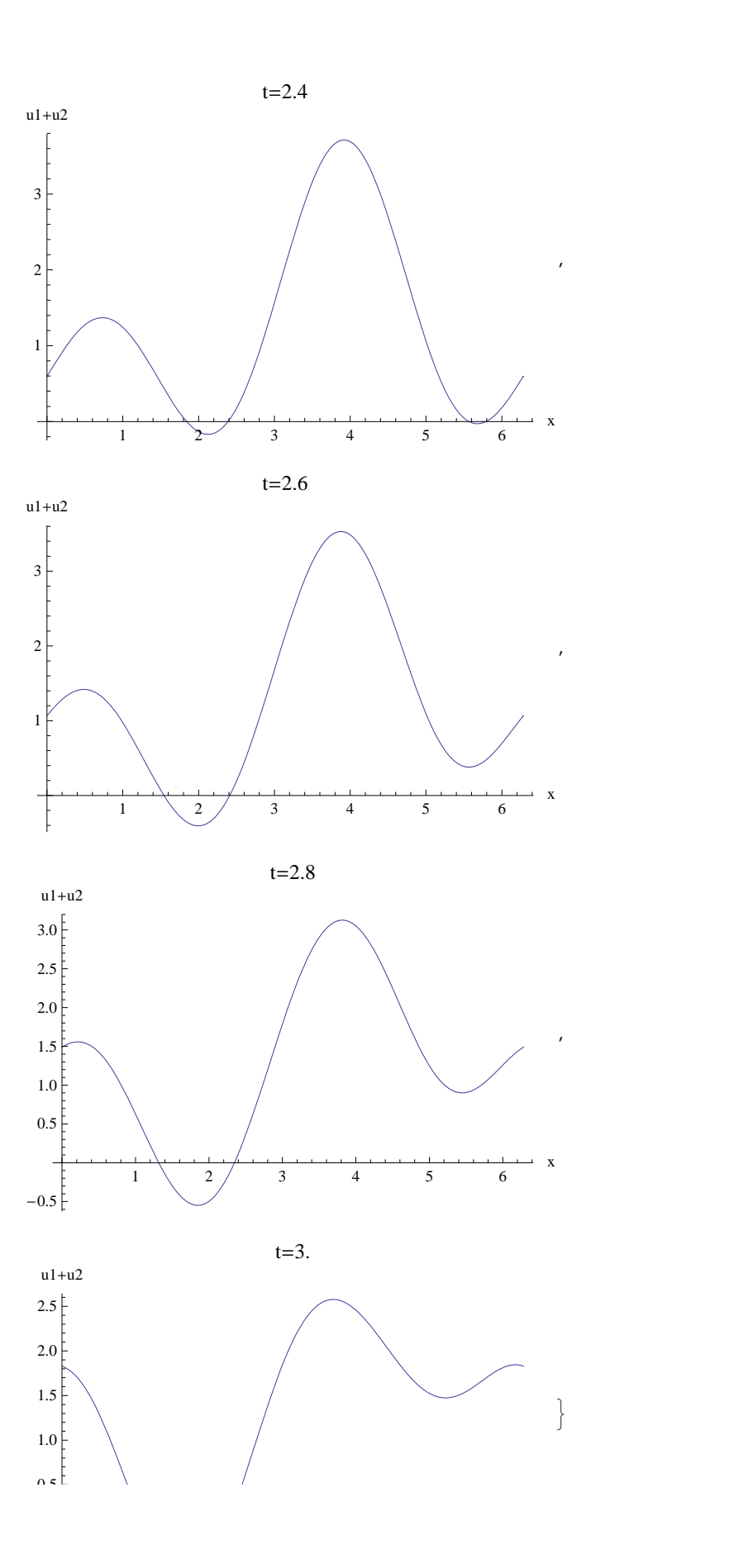

## **One Directional Wave Equation**

The uni-directional, hmogeneous, wave equation with speed one has solutions of the form f[x-t]. This represents a wave travelling to the ?? at speed one.

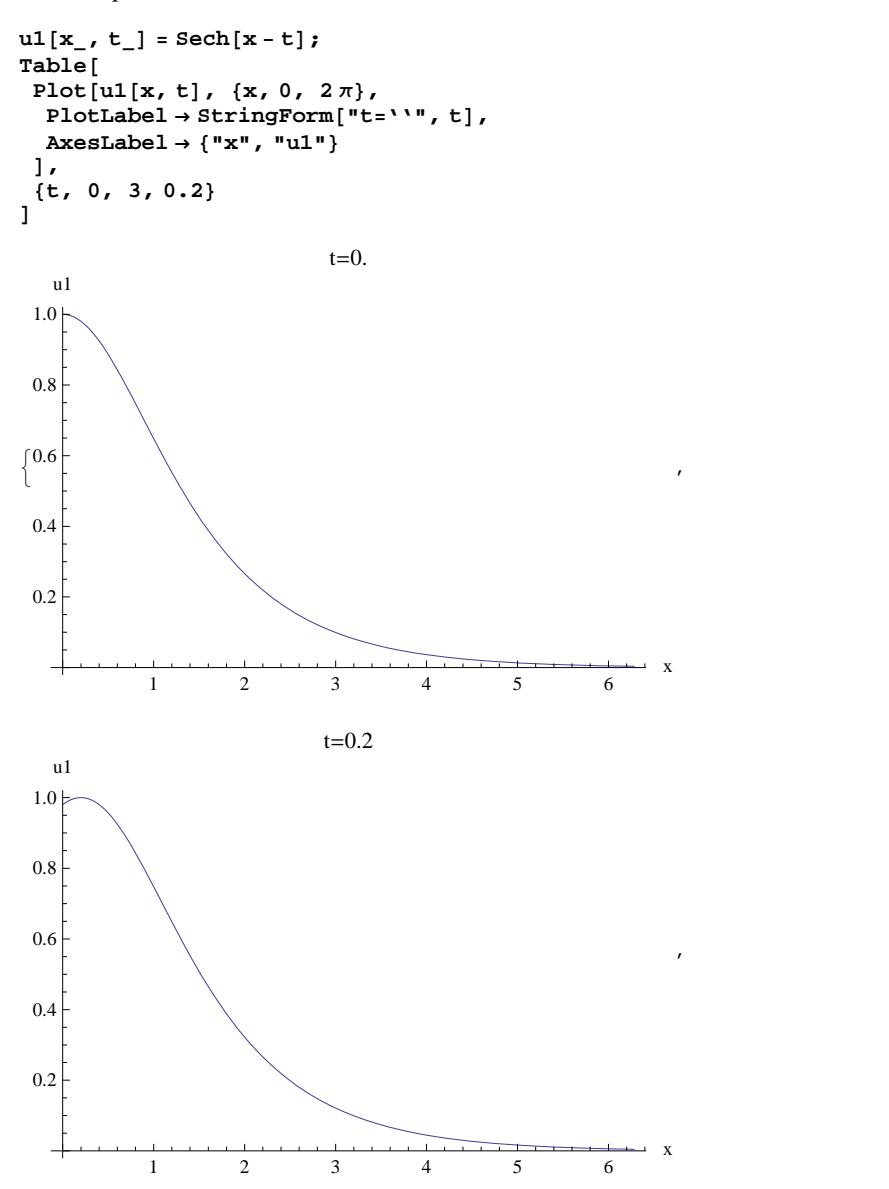

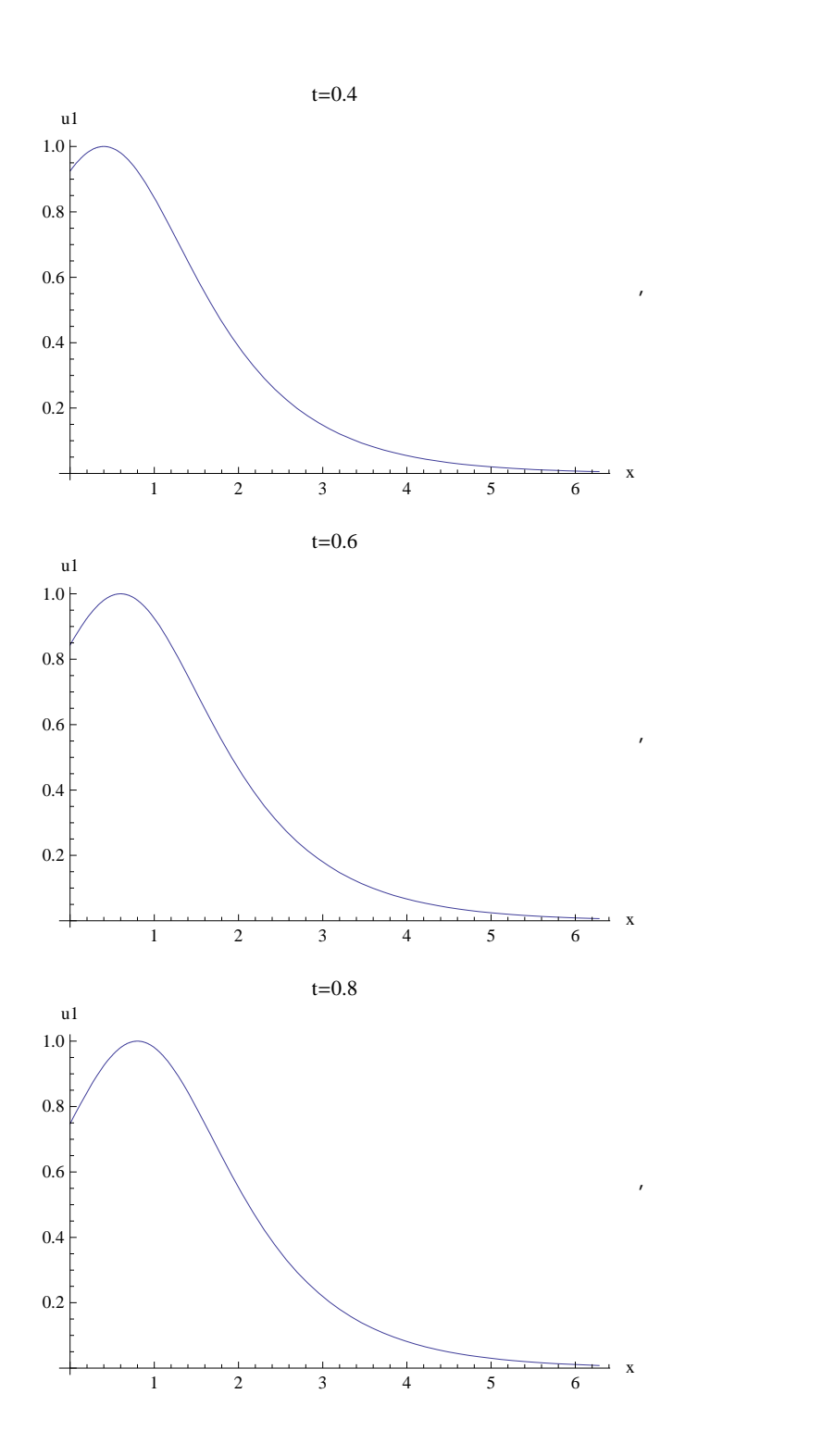

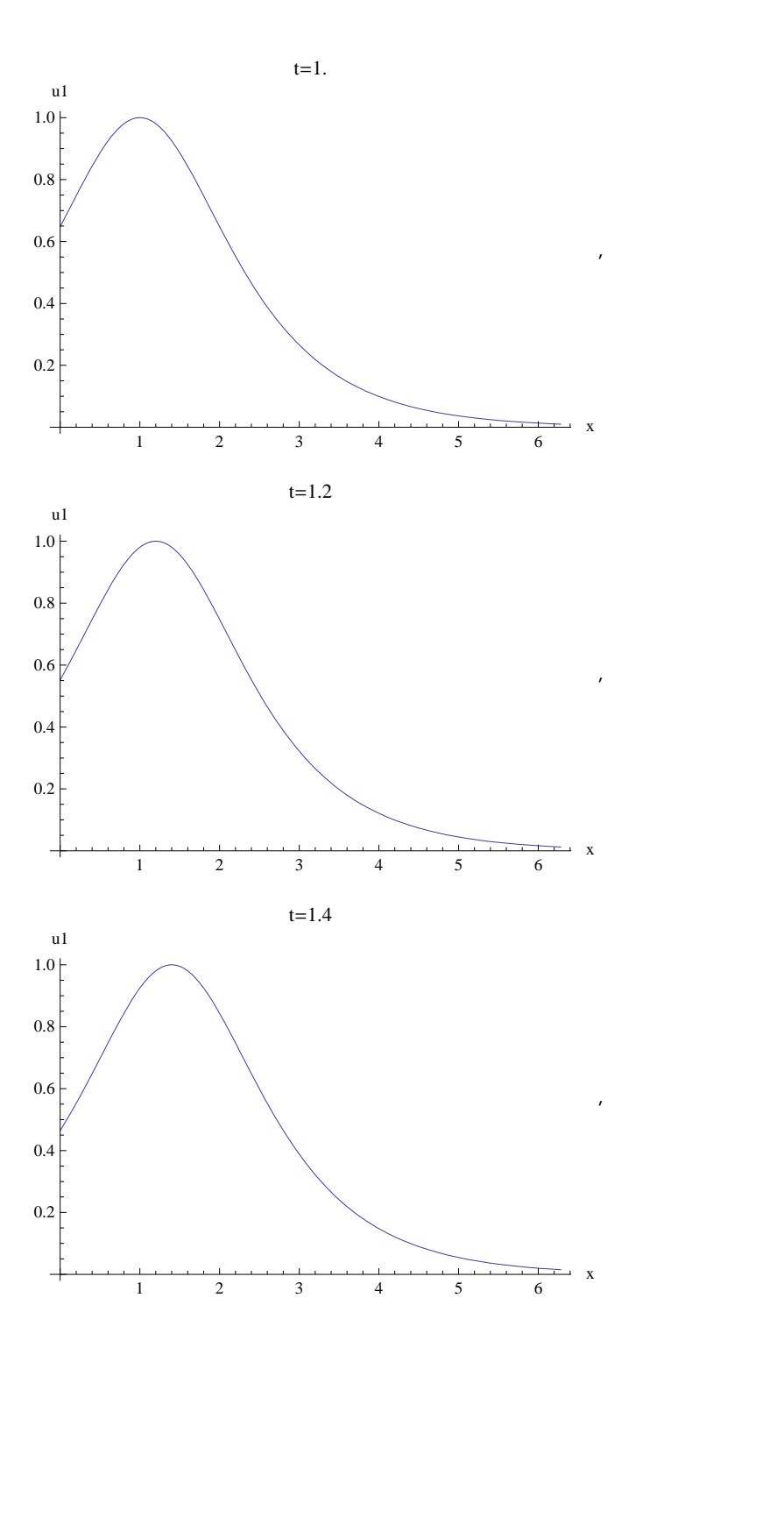

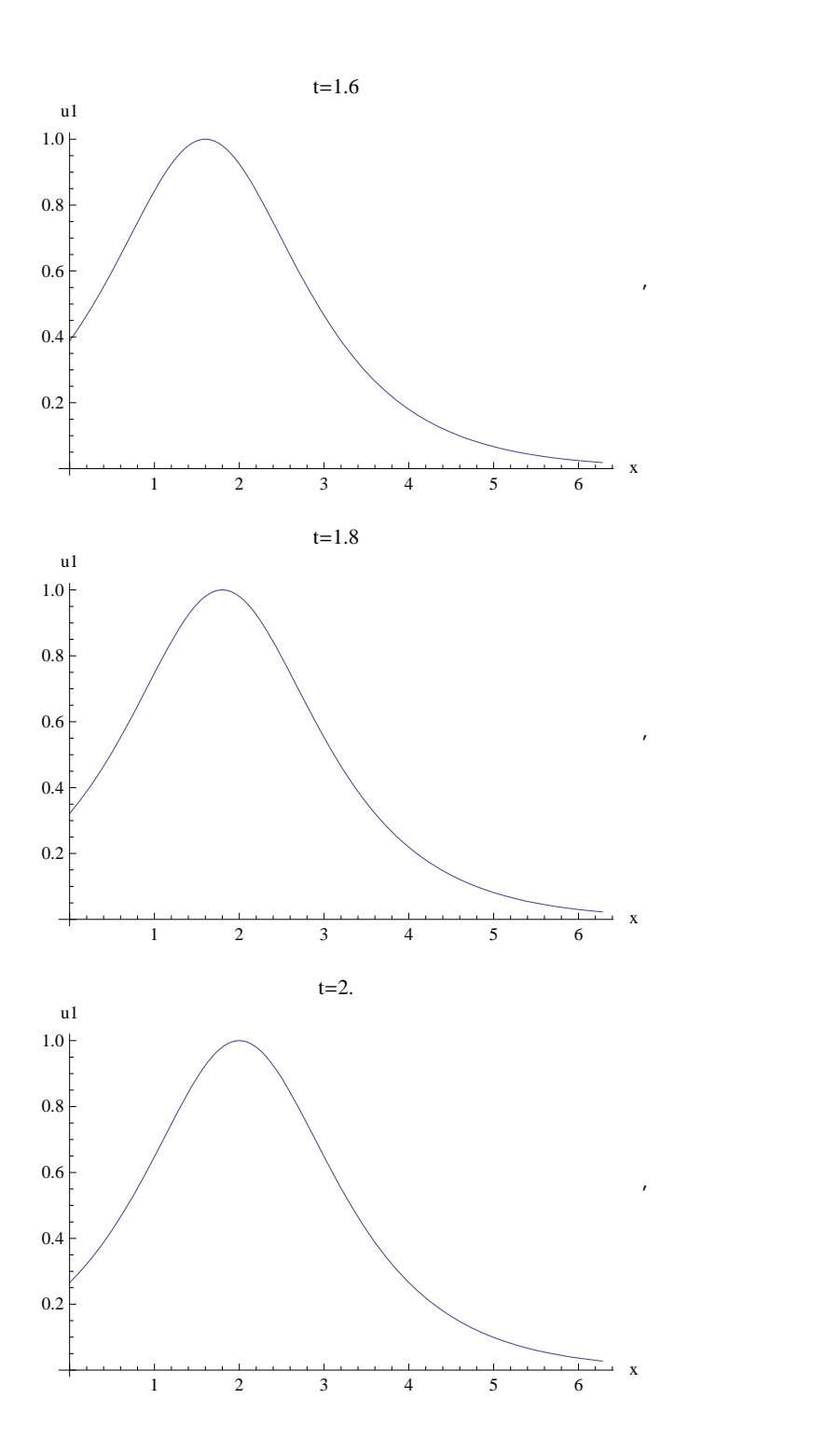

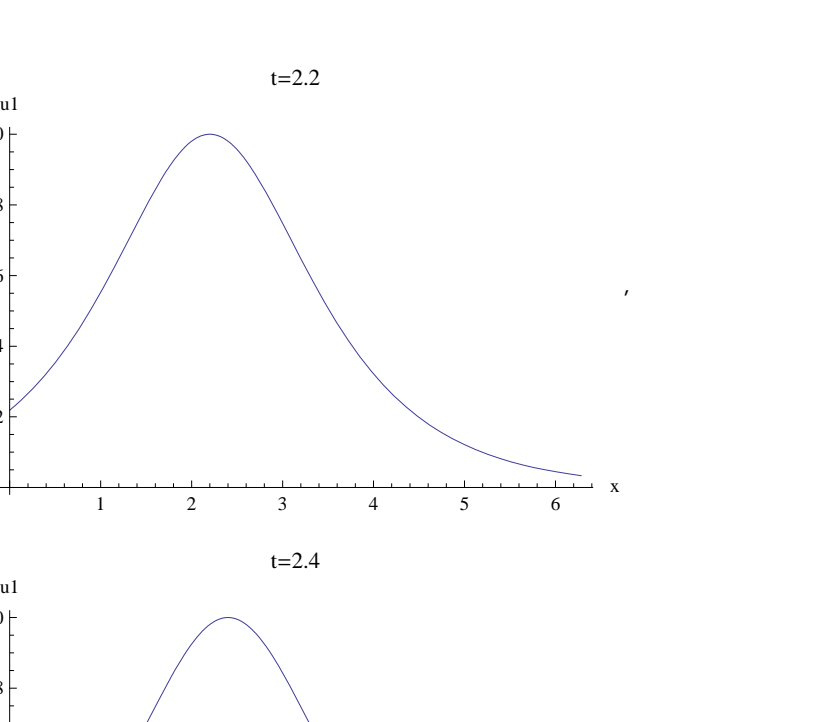

 $\frac{1}{1}$  2 3 4 5 6

,,

0.2

 $\overline{a}$ 

0.2

0.4

0.6

0.8

 $1.0 \vdash$ 

0.4

0.6

0.8

 $1.0$ 

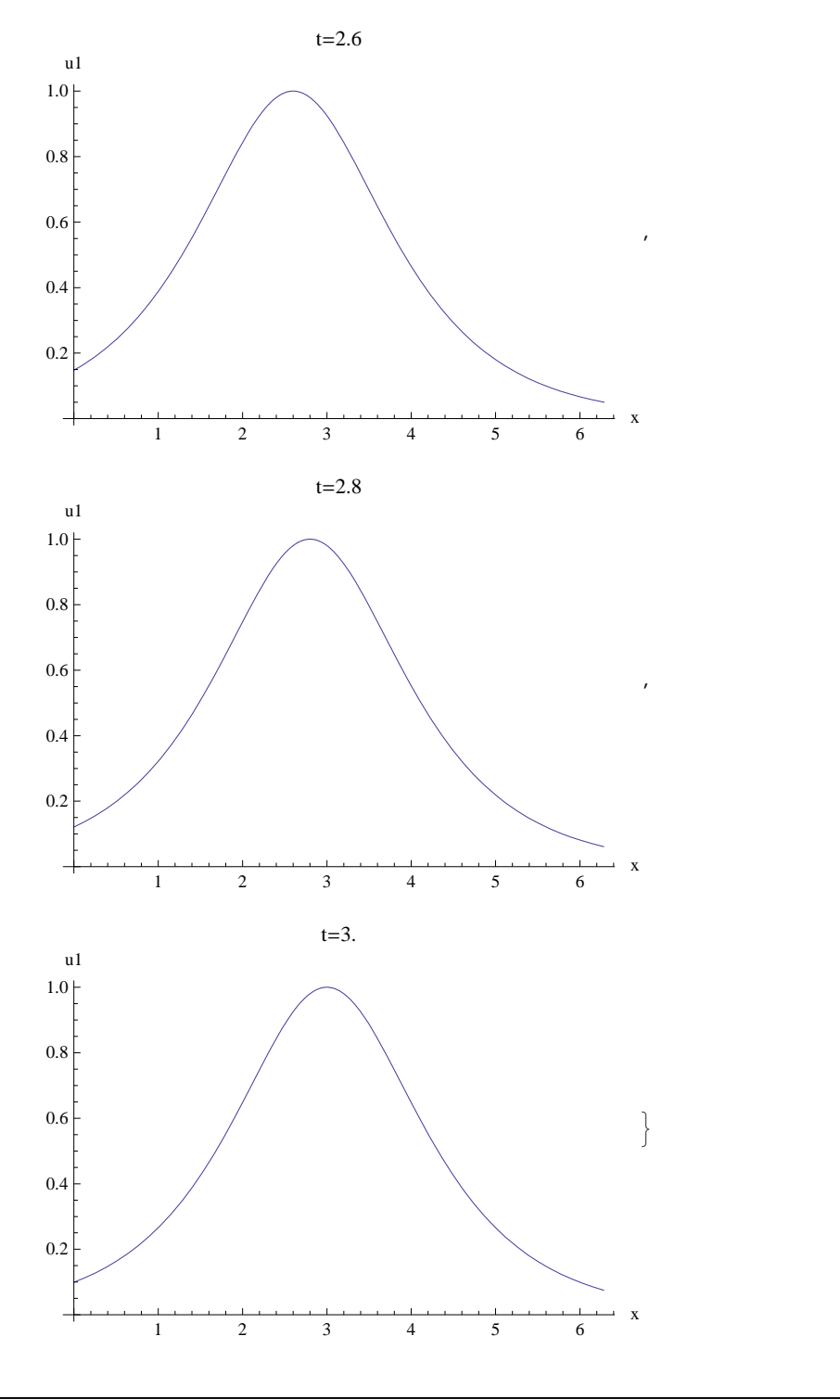

## **Characteristics**

Information in wave equations travels along specific physical famillies of curves called characteristics. The unidirectional wave equation with speed one has one family of characteristics  $x - t = c_1$ . The wave equation with speed one has two:  $x - t = c_1$  and  $x + t = c_2.$ 

The existence of such curves is what makes the equations hyperbolic and the characteristics have serious physical implications for designing numerical schemes to solve hyperbolic equations. We are going to try to understand this by looking a the model equations above.

The existence of such curves is also what makes the equations easy to find test solutions for. For the unidirectional equation: 1) Pick a function f. 2) A solution of  $u_t + \alpha u_x = 0$  is  $u = f(x - \alpha t)$ . This is easy to check: just differentiate and plug in!

```
\ln[34] := f[\tau_{-}] = \text{Sech}[\tau + 3];
      \alpha = 1;u[x, t] = f[x - \alpha t];D[u[x, t], t] + \alpha D[u[x, t], x]\texttt{Anipic} = \texttt{Animate}Plot@u@x, tD, 8x, -6, 6<,
          PlotRange ® 80, 1<,
          P PlotLabel \rightarrow StringForm ["t=''", t
         D,
         8f, 0, 4, 0.05}
      \texttt{Export}<sup>[</sup>"Wave.gif", AniPic]
```
Out[37]= 0

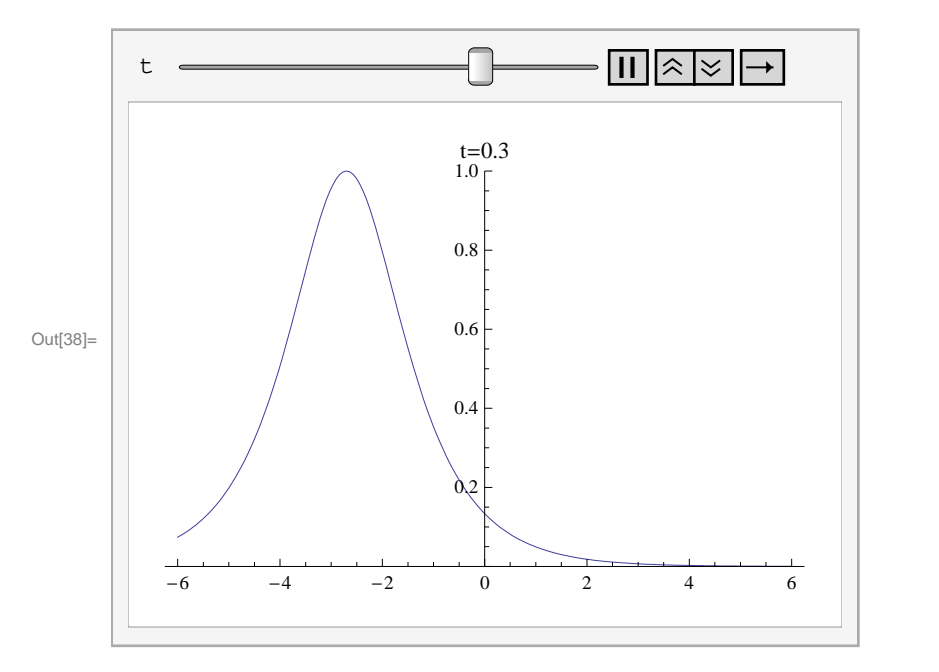

Out[5]= Wave.gif

## **Numerics**

 $u_t + \alpha u_x = f$  discretizes as follows with positive differences for each derivative.

$$
U_j^{n+1} = U_j^n - \alpha \frac{\Delta t}{\Delta x} \left( U_{j+1}^n - U_j^n \right) + \Delta t F_j^n
$$

The IC sets  $U_j^0$  and then we simply fill in the values using the update formula. The one problem is what to do when the  $j + 1$  runs above the appropriate range. Well the periodic boundary conditions say simply to wrap it around to the first value of j. I am going to write this in our matrix form cause it will be easier to do the stability analysis. We write  $\eta = \alpha \frac{\Delta t}{\Delta x}$  and have the update formula

$$
\overline{U}^{n+1} = B \cdot \overline{U}^n + \Delta t \overline{F}^n
$$

where B is the matrix with 1-  $\eta$  's on the diagonal and  $\eta$  's on the super diagonal and in the bottom left corner (because of the periodic boundary conditions i.e.

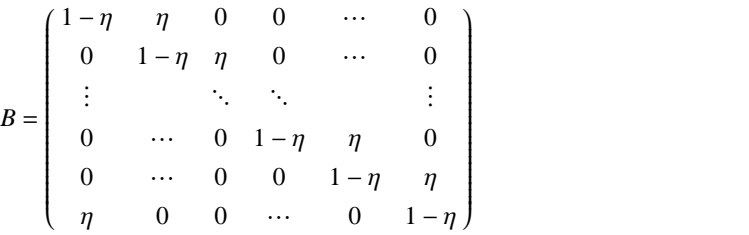

My exact solution (with  $f = 0$ ) is  $u[x, t] = \text{Sech}[3 - (x + \alpha t)].$ 

```
{a, b} = {-10, 10}TMax = 12;
\{nx, nt\} = \{100, 100\};
\left\{ \left( \frac{b-a}{nx}, \Delta t \right) \right\} = N \left[ \left\{ \frac{b-a}{nx}, \frac{TMax}{nt} \right\} \right]\alpha = 1;\eta = \alpha \stackrel{\Delta t}{\longrightarrow}Dx
            ;
B = SparseArray<sup>[</sup>
     Join@
      \texttt{Table}[\{\texttt{i, i}\} \rightarrow \texttt{1} - \eta, \{\texttt{i, nx+1}\}]\,,\text{Table}[\{\text{i}, \text{i} + \text{1}\} \rightarrow \eta, \{\text{i}, \text{n} \text{x}\}]\},\{(-1, 1) \rightarrow \eta\}D
   D;
g[\tau<sub>-</sub>] = Sec[3 + \tau];
uEx[x, t_1, t_2] := g[x + \alpha t],U = Table[0, \{nt + 1\}, \{nx + 1\}];Dimensions<sup>[U]</sup>
U[[1]] = Table[ukx[x, 0], {x, a, b, \Delta x}Do@
   U[n] = B \cdot U[n - 1],
   8n, 2, nt + 1<
 D;
ListPlot3D@U,
 PlotRange ® All
D
CPlot = ListContourPlot<sup>[U]</sup>
{101, 101}
```
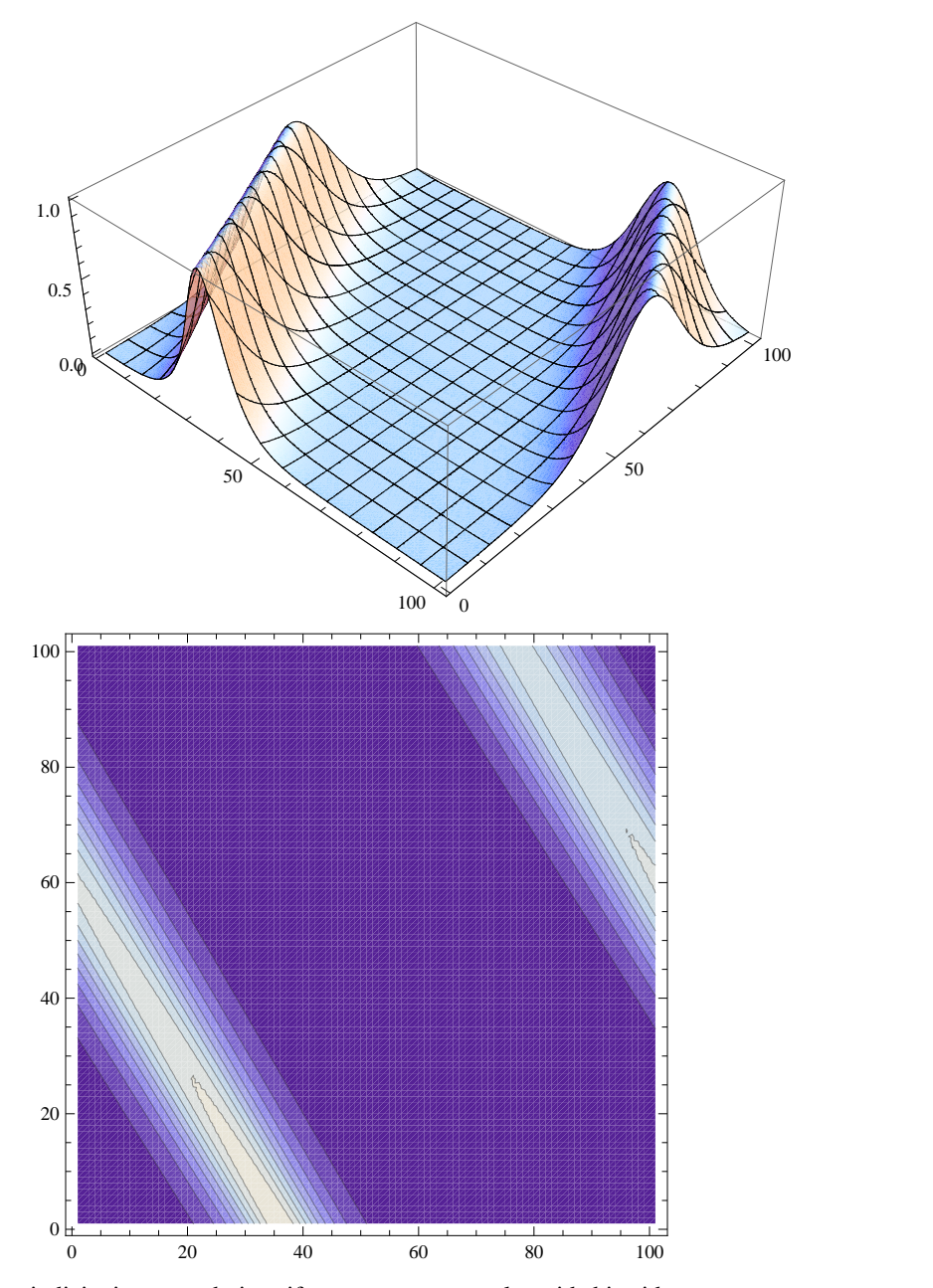

The periodicity is pretty obvious if we put to contour plots side biy side

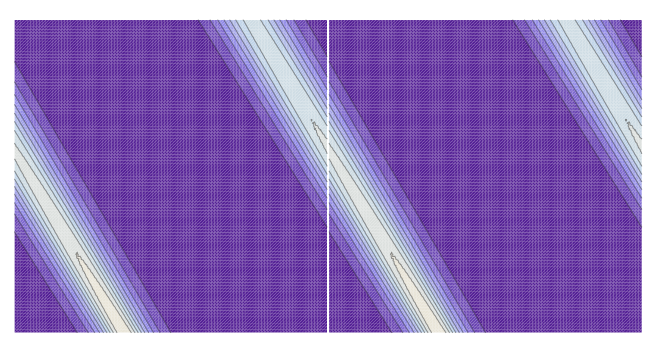

**GraphicsArray@8Show@CPlot, Frame ® FalseD, Show@CPlot, Frame ® FalseD<,** GraphicsSpacing  $\rightarrow$  -0.05]

It flat out does not work if we do it with the other sign of  $\alpha$ . A simple stability analysis explains this. Before we do that we need to get picky about the quaity of our solutions. The peak value should be constant but it drifts downwards in the contour plot. The contour stripes should be constant width but they broaden. The stability analysis will explain thi as well bit first a harder example with a steeper intial condition!

```
8a, b< = 8-10, 10<;
TMax = 12;
\{nx, nt\} = \{100, 100\};
\left\{ \left( \frac{b-a}{nx}, \Delta t \right) \right\} = N \left[ \left\{ \frac{b-a}{nx}, \frac{TMax}{nt} \right\} \right]α = 1;<br>Δt\eta = \alpha \stackrel{\Delta t}{\longrightarrow}Dx
           ;
B = SparseArray<sup>[</sup>
    Join@
      \text{Table}[\{\text{i}, \text{i}\} \rightarrow 1 - \eta, \{\text{i}, \text{n} \text{x} + 1\}],\text{Table}[\{\text{i}, \text{i} + 1\} \rightarrow \eta, \{\text{i}, \text{n} \text{x}\}],
      \{(-1, 1) \rightarrow \eta\}D
   D;
g[\tau_{-}] = Piecewise<sup>[{</sup>
      80, Τ £ 0<,
      8Τ  8, 0 < Τ £ 8<,
    80, Τ > 8<
     }
   D;
uEx[x, t] : = g[x + \alpha t];
U = Table[0, \{nt + 1\}, \{nx + 1\}];Dimensions<sup>[U]</sup>
U[[1]] = Table[ uEx[x, 0], {x, a, b, \Delta x}];Do@
   U[n] = B \cdot U[n - 1],
   8n, 2, nt + 1<
 D;
ListPlot3D@U,
 PlotRange → All<sub>l</sub>
CPlot = ListContourPlot[U]{101, 101}
```
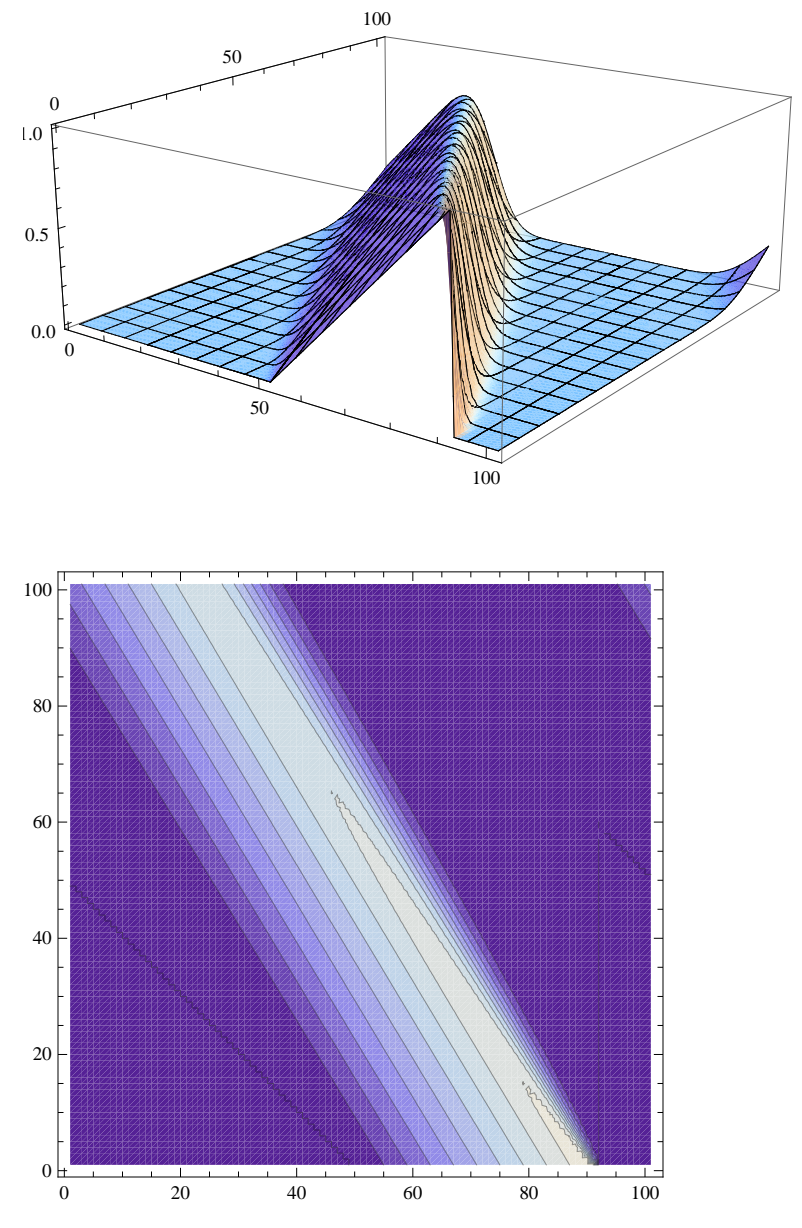

Same thing but now with the cliff facing the other way!

```
{a, b} = {-10, 10}TMax = 12;
8nx, nt< = 8100, 100<;
 \left\{ \left( \frac{b-a}{nx}, \Delta t \right) \right\} = N \left[ \left\{ \frac{b-a}{nx}, \frac{TMax}{nt} \right\} \right]\alpha = 1;\eta = \alpha \stackrel{\Delta t}{\longrightarrow}Dx
            ;
B = SparseArray@
    Join@
      \text{Table}[\{\text{i}, \text{i}\} \rightarrow 1 - \eta, \{\text{i}, \text{n} \text{x} + 1\}],\text{Table}[\{\text{i}, \text{i} + \text{1}\} \rightarrow \eta, \{\text{i}, \text{n} \text{x}\}\}\],\left\{ \; \left\{ \; -1 \; , \; 1 \right\} \; \rightarrow \eta \right\}D
   D;
g[t_ = Piecewise[80, Τ £ 0<,
      81 1 1 6f</del> <b>6f 1 f f f f f f f f f f f f f f f f f f f f f f f f f f f f f f f
     80, Τ > 8<
     EXECUTE:
 D<br>
UEx [x _, t _ ] : = g [x + \alpha t] ;
U = Table[0, \{nt + 1\}, \{nx + 1\}];Dimensions[U]
U[[1]] = Table[UEx[x, 0], {x, a, b, \Delta x}Do@
   U[n] = B.U[n - 1],
   8n, 2, nt + 1<
 \mathbf{E}ListPlot3D@U,
 PlotRange → All]
CPlot = ListContourPlot[U]{101, 101}0 \searrow50
                                                    100^{30}50
                                                                               1000.0
 0.5
1.0
```
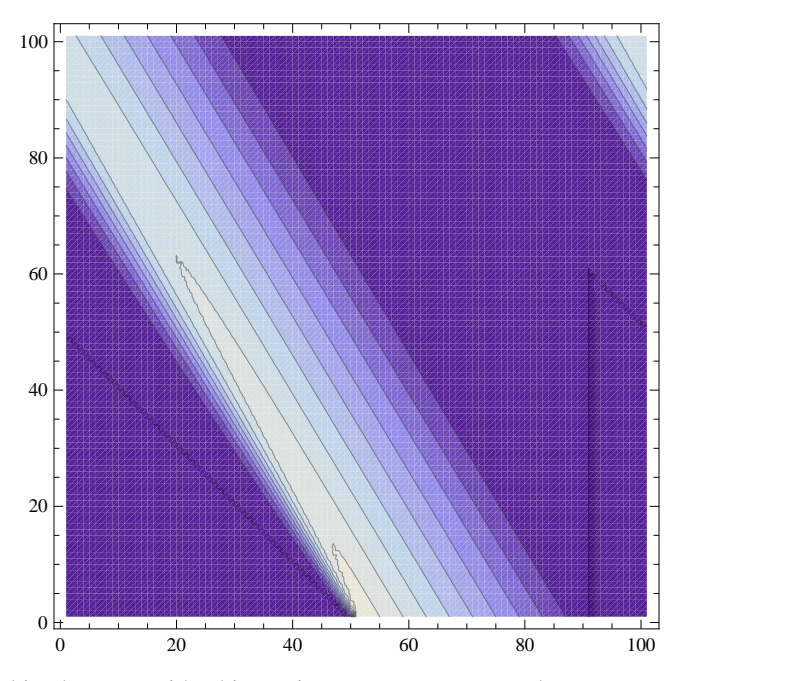

Same thing but now with a bigger time step. Does not work.

```
In[33]:= 8a, b< = 8-10, 10<;
        TMax = 12;
        \{nx, nt\} = \{100, 50\}\left\{ \left( \frac{b-a}{nx}, \Delta t \right) \right\} = N \left[ \left\{ \frac{b-a}{nx}, \frac{TMax}{nt} \right\} \right]\alpha = 1;\eta = \alpha \stackrel{\Delta t}{\longrightarrow}Dx
                   ;
        B = SparseArray<sup>[</sup>
            Join@
              \text{Table}[\{\text{i}, \text{i}\} \rightarrow 1 - \eta, \{\text{i}, \text{n} \text{x} + 1\}],\text{Table}[\{\text{i}, \text{i} + 1\} \rightarrow \eta, \{\text{i}, \text{n} \text{x}\}],
              \{(-1, 1) \rightarrow \eta\}D
           D;
        g[t_ = Piecewise[{
              80, Τ £ 0<,
              81 - Τ  8, 0 < Τ £ 8<,
            80, Τ > 8<
             }
        D<br>
UEx [x _, t _ ] : = g [x + \alpha t] ;
        U = \texttt{Table[0, { int +1}, { { nx +1} }};Dimensions[U]
        U[[1]] = Table[ uEx[x, 0], {x, a, b, \Delta x}Do@
           U[n] = B \cdot U[n - 1],
           8n, 2, nt + 1<
          D;
        ListPlot3D@U,
         PlotRange → All<sub>l</sub>
        CPlot = ListContourPlot[U]
```

```
Out[43]= {51, 101}
```
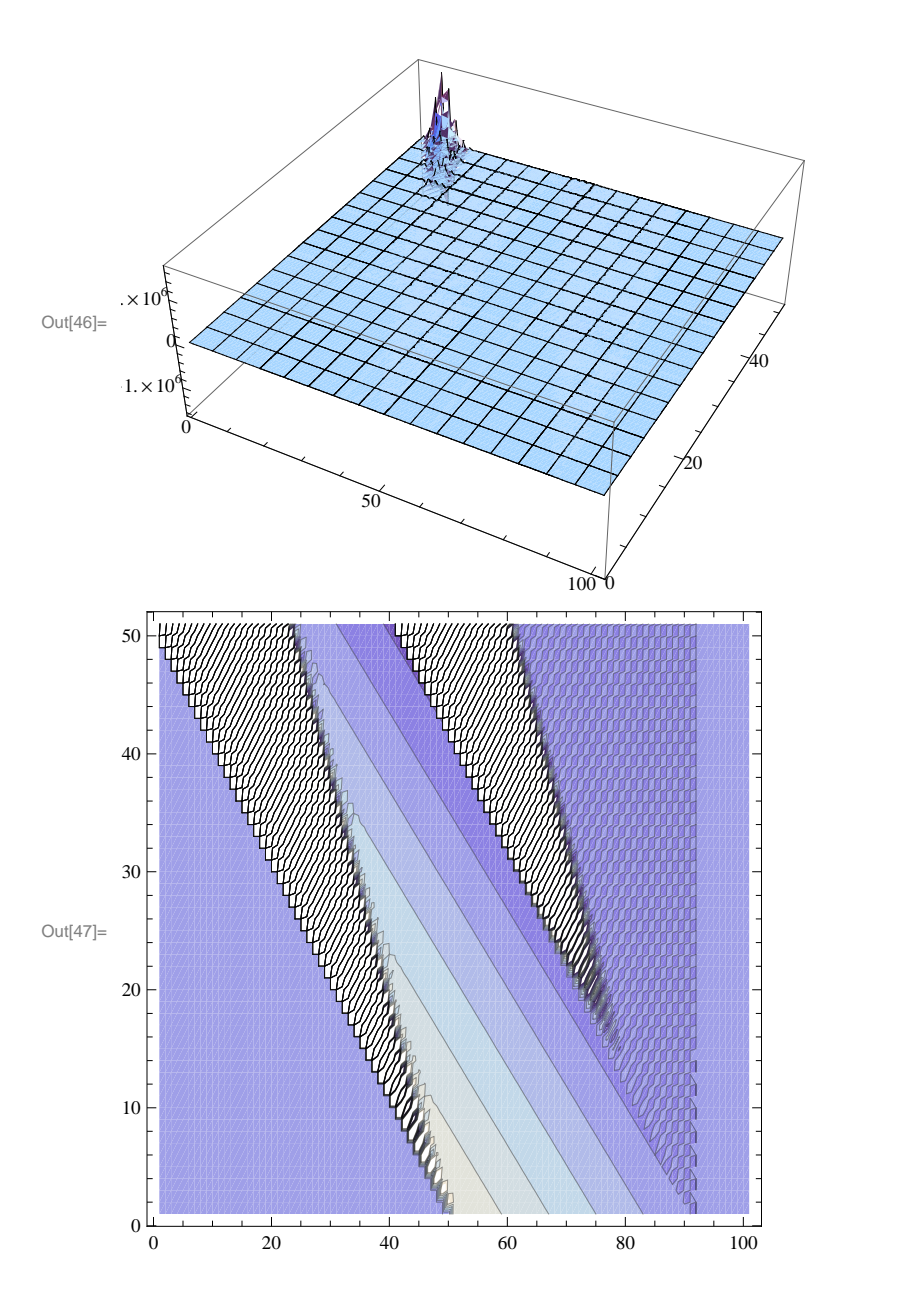